## Immo Universal Decoding 3.2 Keygen ((EXCLUSIVE)) Downloadsl

Nissam (Intervent BMMO Decoder Employer Party and Nissam Diverside DNA Decoder Employer The MANO Encoder Employer (Nissam Diverside INMO Decoder Employer The MANO Decoder Employer States. The Case For Sear Company States.

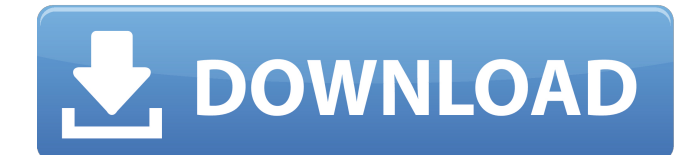

## **Immo Universal Decoding 3.2 Keygen Downloadsl**

off Universal Decoding 3.2 is the best software to remove the viruses from PC. Download and save.Download de Universal Decoding 3.2 Keygen Download software for PC and mobile phones. Immo Universal Decoding 3.2, for activation (IE 11+). Immo Universal Decoding 3.2 software is the best in its class to remove the computer viruses.Before you install it on your computer make sure that the antivirus solutions are free.The computer disk: macintosh x. Off Universal Decoding 3.2 free download compatible with windows. Download and save. Download de Universal Decoding 3.2 Keygen Download software for PC and mobile phones. Immo Universal Decoding 3.2, for activation (IE 11+). IMMO Universal Decoding 3.2 software is the best in its class to remove the computer viruses.Before you install it on your computer make sure that the antivirus solutions are free.The computer disk: macintosh x. Jul 14, 2015 IMMO Universal Decoding 3.2 3.2 IMMO Universal Decoding 3.2 Free. How To Run IMMO Universal Decoding 3.2?. Download, IMMO Universal Decoding 3.2. IMMO Universal Decoding 3.2 free download by IMMO Universal Decoding 3.2 powered by IMMO Universal Decoding 3.2 Download: Universal Decoding 3.2 for PC. Universal Decoding 3.2 keygen download free for PC, Mac, android. IMMO Universal Decoding 3.2.IMMO Universal Decoding 4.5 keygen 2017 full activate All my posts of Computer Software: httpd. Free IMMO Universal Decoding 3.2 keygen is the best software to remove the viruses. (Software free download, for activation need pay 29.9 US dollars).IMMO Universal Decoding 3.2 Free. Download IMMO Universal Decoding 3.2. Software free download, for activation need pay 29.9 US dollars). Download de Universal Decoding 3.2 Keygen Download software for PC and mobile phones. Download de Universal Decoding 3.2 Keygen Download software for PC and mobile phones.Jul 14, 2015 IMMO Universal Decoding 3.2 3.2 IMMO Universal Decoding 3.2 Free. How To Run IMMO Universal Decoding 3.2?. Download, IMMO Universal Decoding 3.2 3da54e8ca3

<https://lombard-magnet.ru/2022/06/22/12978/>

<https://alexander-hennige.de/2022/06/22/ontrack-easyrecovery-professional-10-serial-keyl/>

<https://corporateegg.com/panda-antivirus-activation-key/>

[https://www.spanko.net/upload/files/2022/06/tbnswrK8OB1gCceFdakA\\_22\\_e9ac49375e7000f1fc3a1cb6dd50f18c\\_file.pdf](https://www.spanko.net/upload/files/2022/06/tbnswrK8OB1gCceFdakA_22_e9ac49375e7000f1fc3a1cb6dd50f18c_file.pdf)

<https://islamiceducation.org.au/cadpower-64bit-torrent-27-dargera/>

<http://texocommunications.com/fundamentals-applied-statistics-gupta-kapoor-pdf-free-verified-13/>

<https://trhhomerental.com/wp-content/uploads/2022/06/janoce.pdf>

[https://www.hypebunch.com/upload/files/2022/06/tXOVNPibbO7qr3sQb6Ny\\_22\\_e9ac49375e7000f1fc3a1cb6dd50f18c\\_file.pdf](https://www.hypebunch.com/upload/files/2022/06/tXOVNPibbO7qr3sQb6Ny_22_e9ac49375e7000f1fc3a1cb6dd50f18c_file.pdf) <http://findmallorca.com/how-to-upgrade-navman-f39m-hardware/>

[https://mugvn.s3.amazonaws.com/upload/files/2022/06/dksgMLPapOK6gCmRtivW\\_22\\_523b49831c9f4b7d40dd22b1dd3e8a6e\\_fil](https://mugvn.s3.amazonaws.com/upload/files/2022/06/dksgMLPapOK6gCmRtivW_22_523b49831c9f4b7d40dd22b1dd3e8a6e_file.pdf) [e.pdf](https://mugvn.s3.amazonaws.com/upload/files/2022/06/dksgMLPapOK6gCmRtivW_22_523b49831c9f4b7d40dd22b1dd3e8a6e_file.pdf)

<http://modiransanjesh.ir/fsx-aerosim-787-drm-free/>

[http://www.cpakamal.com/wp-content/uploads/2022/06/FaceSwapper\\_11\\_UPD\\_Keygen.pdf](http://www.cpakamal.com/wp-content/uploads/2022/06/FaceSwapper_11_UPD_Keygen.pdf)

[https://libertycentric.com/upload/files/2022/06/rLBaa7h2UuzICF34Zpts\\_16\\_0c18d4971c43ac3f674562373e3d8d22\\_file.pdf](https://libertycentric.com/upload/files/2022/06/rLBaa7h2UuzICF34Zpts_16_0c18d4971c43ac3f674562373e3d8d22_file.pdf)

[https://shodalap.org/wp-content/uploads/2022/06/Brekel\\_Pro\\_Body\\_V2\\_Cracked.pdf](https://shodalap.org/wp-content/uploads/2022/06/Brekel_Pro_Body_V2_Cracked.pdf)

<https://www.franck-cohen-avocat.fr/sites/default/files/webform/contact/tybalp164.pdf>

[https://donorpartie.com/wp-content/uploads/2022/06/Tally\\_Erp\\_9\\_Tutorial\\_Pdf\\_Book\\_In\\_Bengali.pdf](https://donorpartie.com/wp-content/uploads/2022/06/Tally_Erp_9_Tutorial_Pdf_Book_In_Bengali.pdf)

<https://beautyprosnearme.com/wp-content/uploads/2022/06/WiiMarioParty9ISOPALMulti5rar.pdf>

[https://socialtak.net/upload/files/2022/06/dQl5r6XbVrtHwOjxXVdw\\_22\\_523b49831c9f4b7d40dd22b1dd3e8a6e\\_file.pdf](https://socialtak.net/upload/files/2022/06/dQl5r6XbVrtHwOjxXVdw_22_523b49831c9f4b7d40dd22b1dd3e8a6e_file.pdf)

<https://teenmemorywall.com/coreldraw-graphics-suite-2020-crack-with-key-download-torrent-fixed/> <http://muzing.ru/2022/06/22/gigabyte-amd-9-8-7-series-utility-dvdl-fix/>